#### **OOoCon 2003**

#### **StarOffice 4 Kids – Using OpenOffice.org as an application service in Java**

#### **by Oliver Hopt oliver.hopt@kippdata.de**

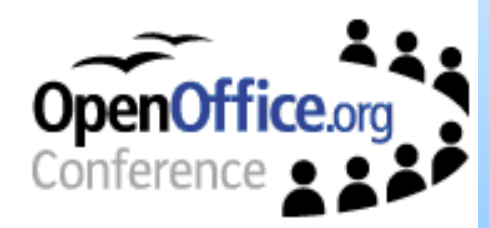

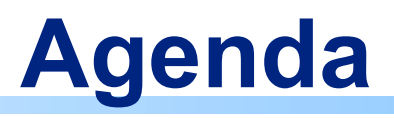

- What is StarOffice 4 Kids
- Project history
- Using the OpenOffice Bean
- Binding logic and interface
- The factory concept
- Composing user interfaces
- Conclusion
- Questions

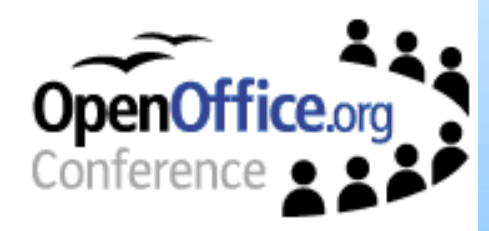

#### **What is StarOffice 4 Kids**

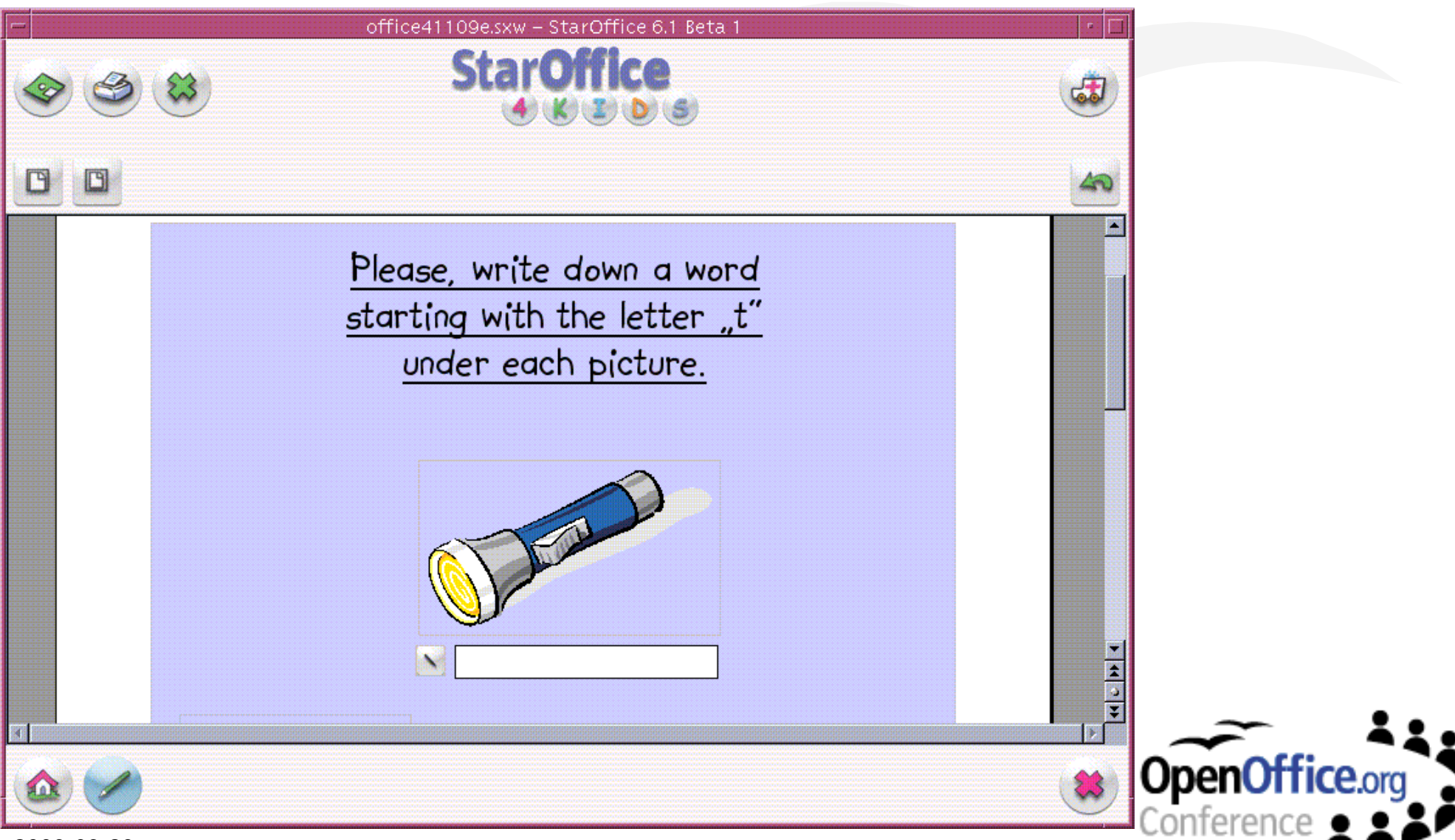

2003-03-20

#### **What is StarOffice 4 Kids**

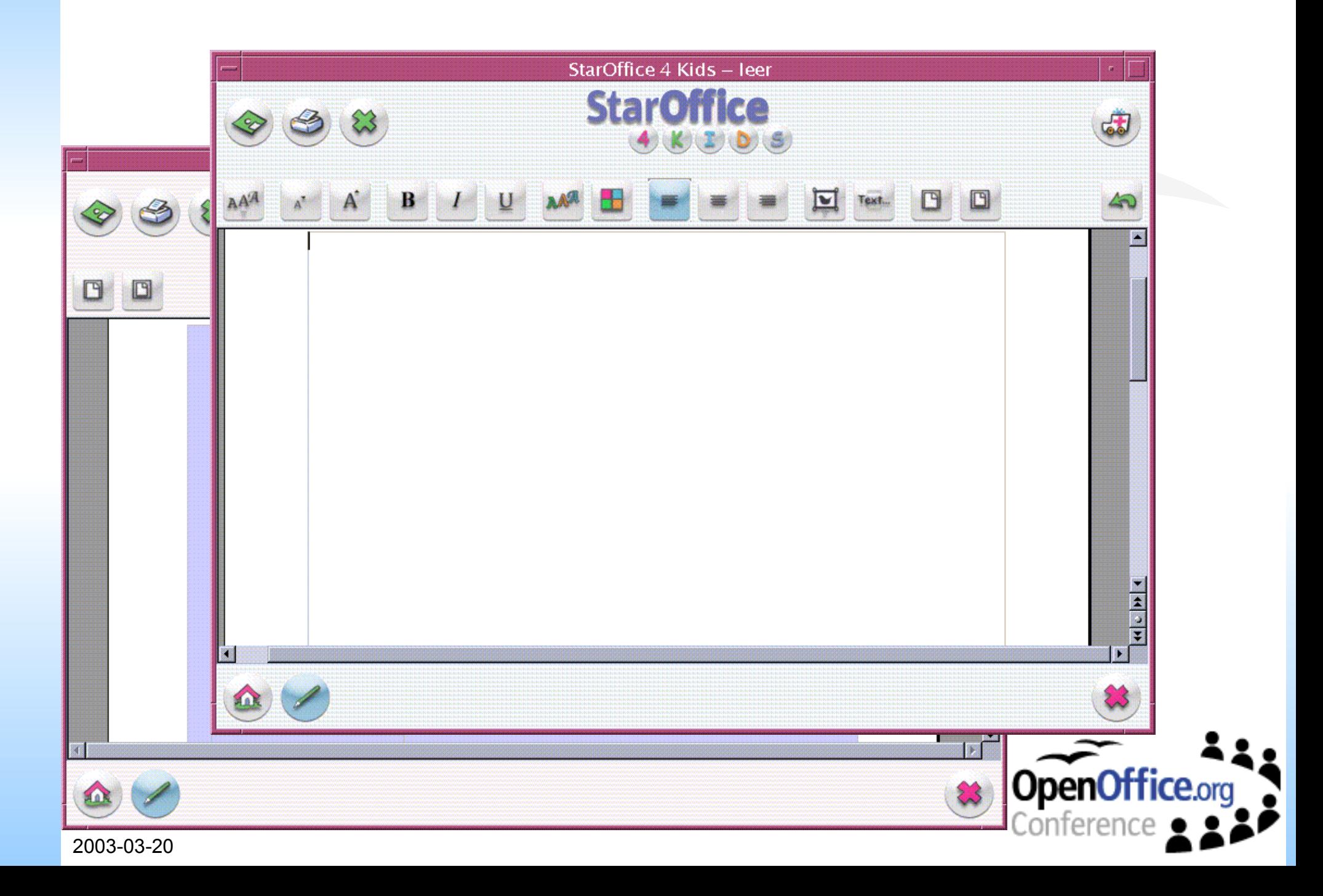

### **What is StarOffice 4 Kids**

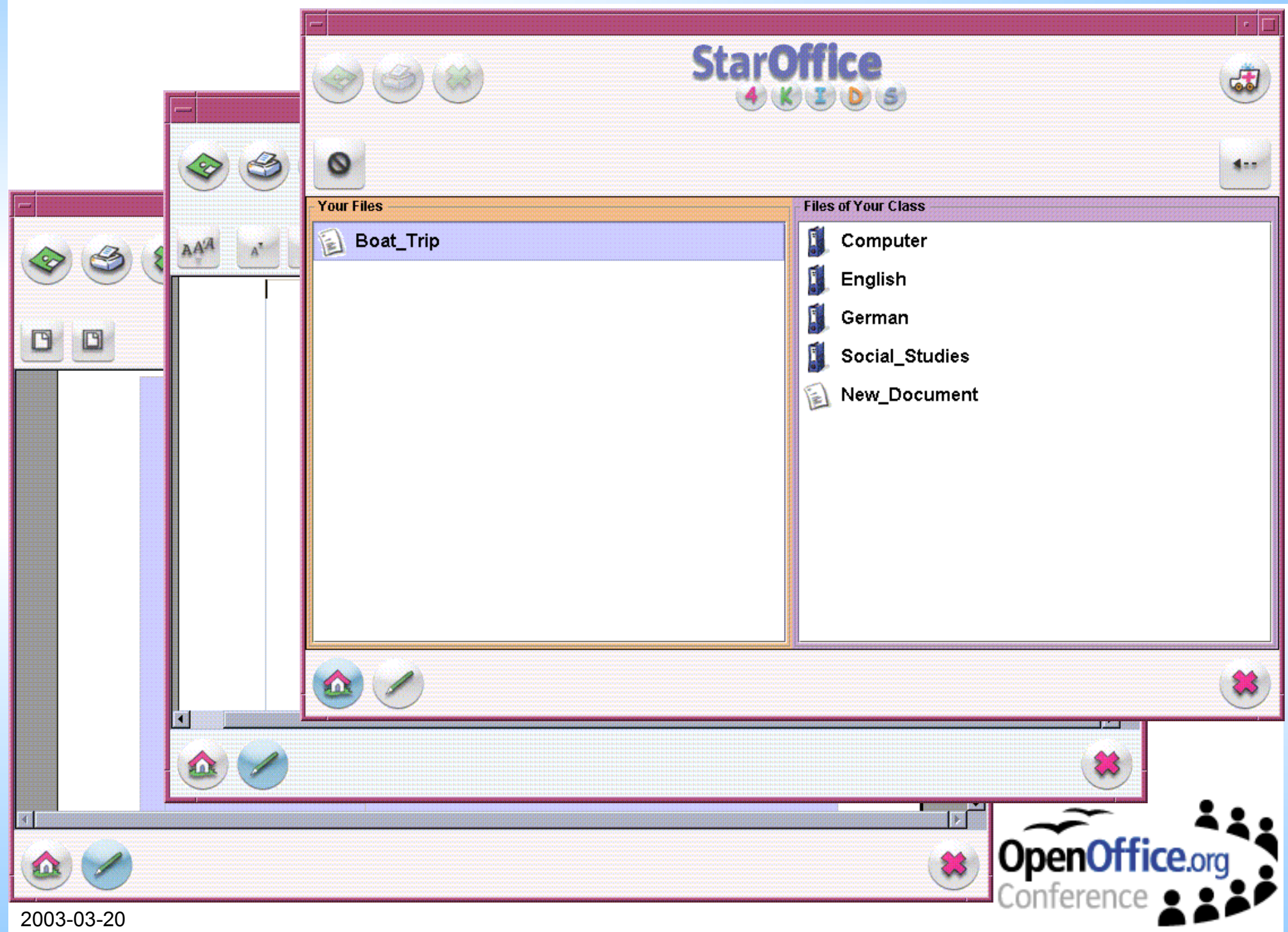

## **Project history**

- Late 1999: First Idea at the University of Paderborn
- Since November 2000: Project at the University of Paderborn in cooperation with Sun Microsystems
	- CeBIT 2001, WDR Computernacht 2001, CeBIT 2002
	- Computerworld Tech Hero nomination
- Since June 2002: Additional cooperation with kippdata
	- CeBIT 2003
	- Real live testing in two schools in Paderborn
	- Invention of a teachers tool

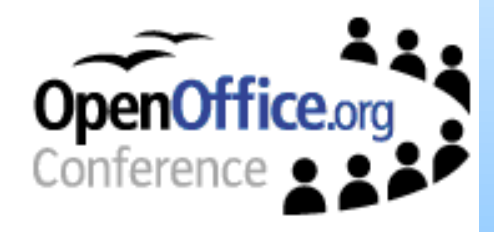

## **Using the OpenOffice Bean**

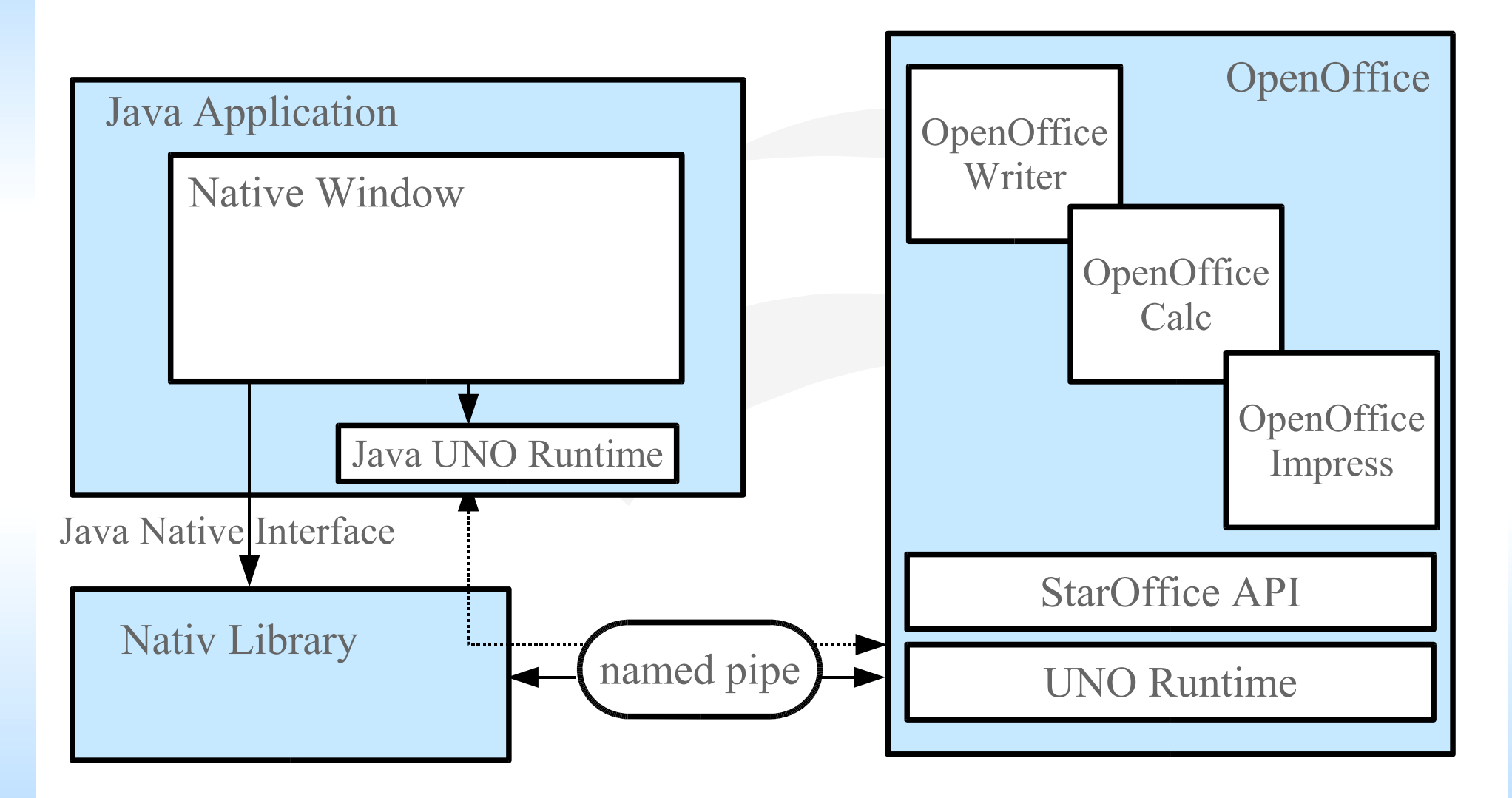

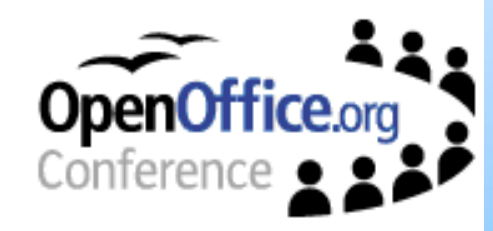

## **Binding logic and interface**

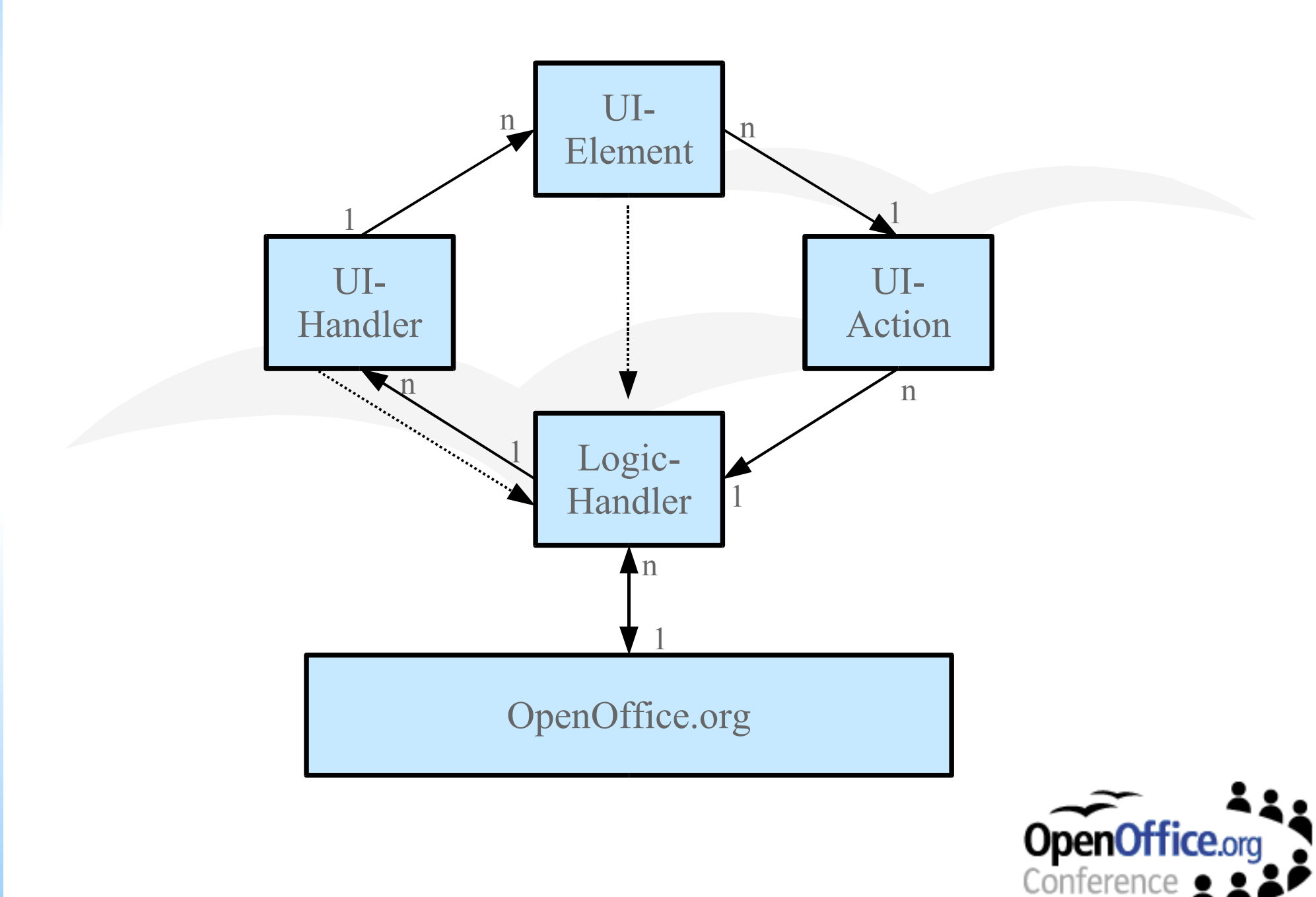

### **The factory concept**

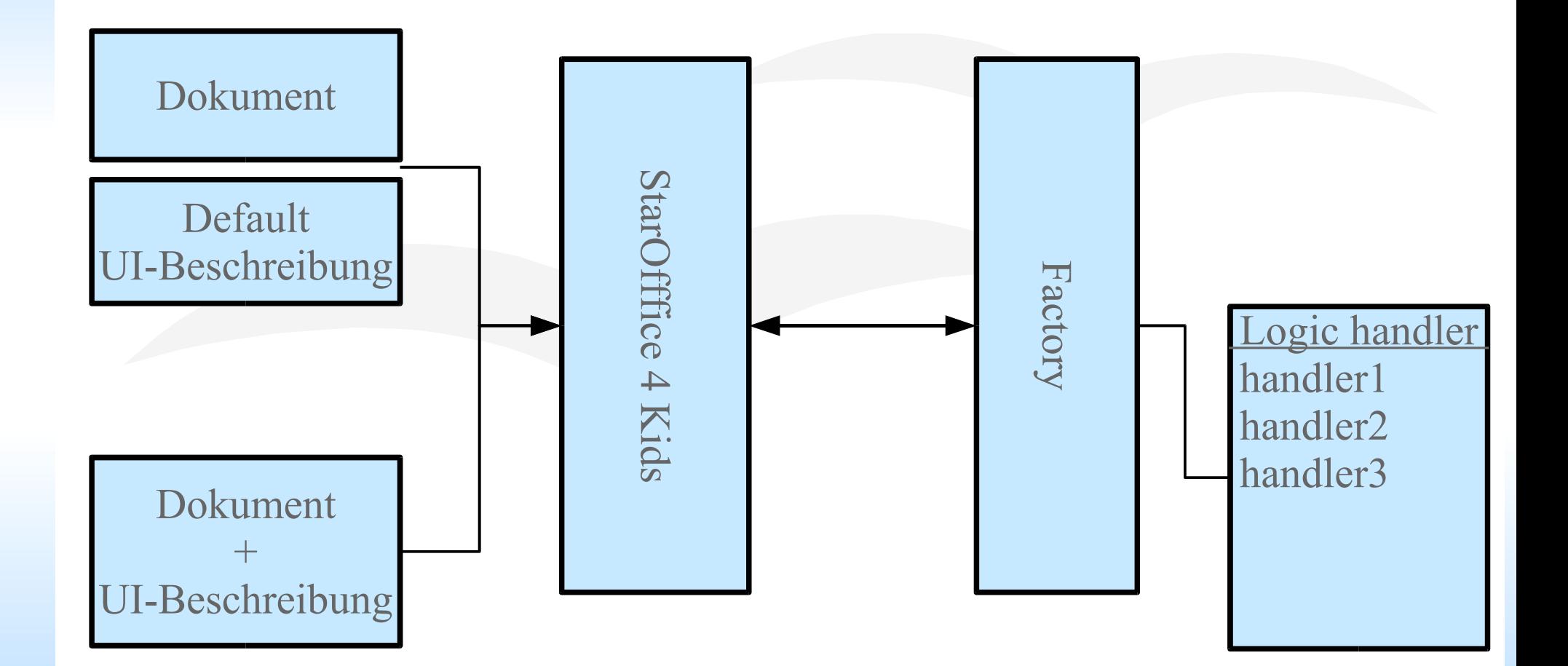

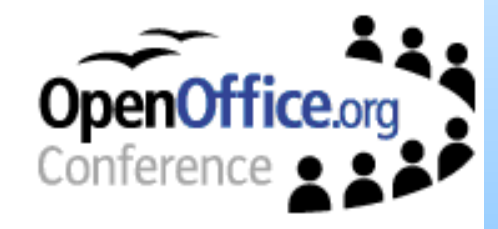

## **Composing user interfaces**

 $\langle$ ui>

**<panel constraints="north"> <layout class="java.awt.FlowLayout"> <alignment value="left" />**

**</layout>**

**<component description="overlay/writer/character/bold.ovl" />**

**<component description="overlay/writer/character/italic.ovl" />**

**<component description="overlay/writer/character/underline.ovl" /> <spacer dimx="3" dimy="3" />**

```
<component description="overlay/writer/paragraph/alignLeft.ovl" />
 <component description="overlay/writer/paragraph/alignCenter.ovl" />
 <component description="overlay/writer/paragraph/alignRight.ovl" />
</panel>
```
**</ui>**

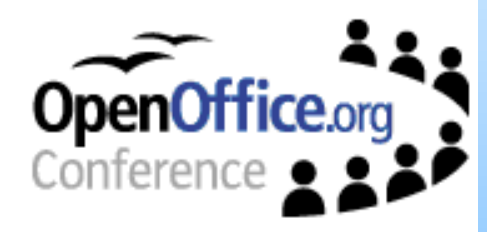

# **Composing user interfaces**

 $\langle \text{iii} \rangle$ **<panel constraints="north">**  $\leq$ layout class="java.awt.Flow **<alignment value="left" /> </layout>** <component description="ov <component description="ov <component description="ov <spacer dimx="3" dimy="3" <component description="overlay-<component description="over <component description="ov **</panel> </ui>**

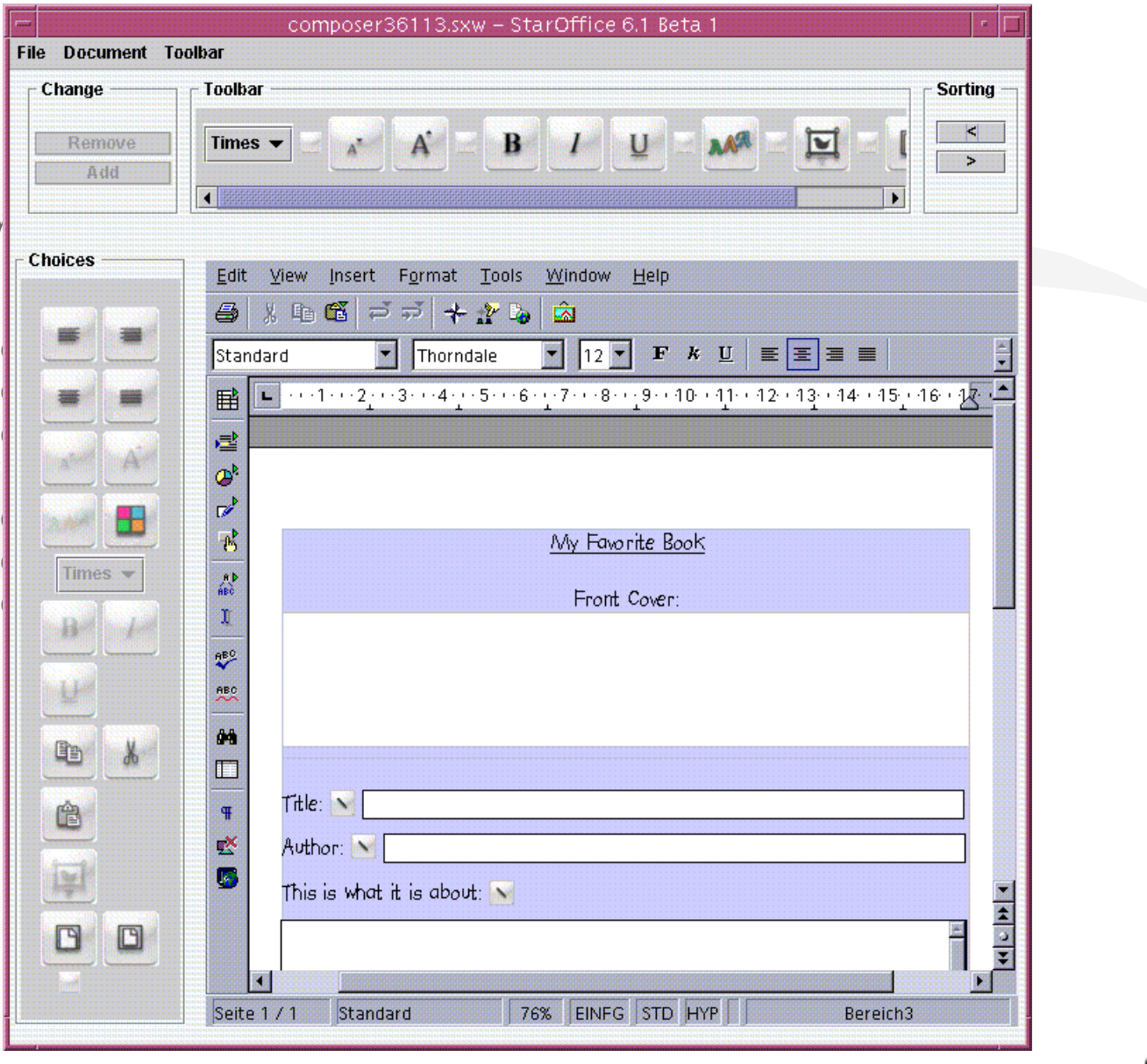

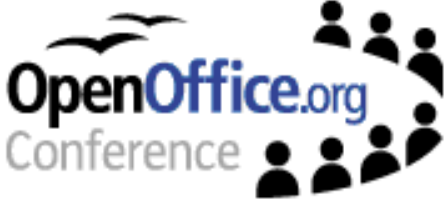

### **Conclusion**

- Scalable user interface
- Binding of interface and document for many document formats
- The task is the center
- Functionality can grow with the knowledge of the pupils
- Units are easy to provide
- Units are easy to create
- In a few weeks: A first version as download
- In further versions: Completition of accessible funktions

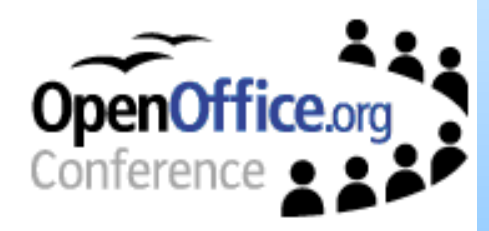

## **Links & questions**

- Main Links
	- http://www.kippdata.de/
	- http://iug.uni-paderborn.de/
- Related Links:
	- http://www.lernstatt-paderborn.de/

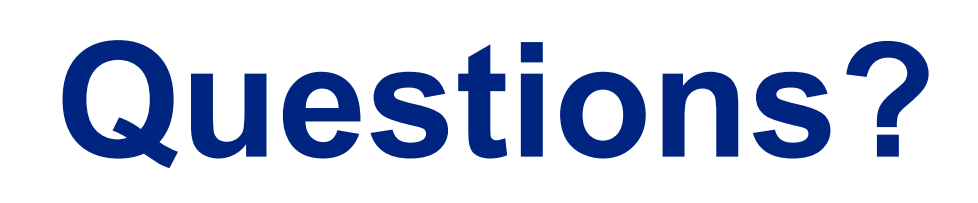

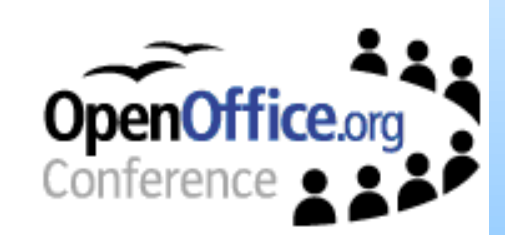